### $<<$ FrontPage 2002

<<FrontPage 2002

- 13 ISBN 9787030101686
- 10 ISBN 7030101685

出版时间:2002-1

PDF

更多资源请访问:http://www.tushu007.com

#### $<<$ FrontPage  $2002$

FrontPage Microsoft Office XP

FrontPage ErontPage FrontPage有强大的多站创建的解决方案,例如带有购物车的交互式目录、使用报告和数据库连接。

Microsoft bCentral

**FrontPage** Recorder of FrontPage Recorder and Content FrontPage Recorder and Security Recorder and FrontPage Recorder and Security Recorder and Security Recorder and Security Recorder and Security Recorder and Security R

# $\sim$  <FrontPage  $\overline{2002}$   $>$

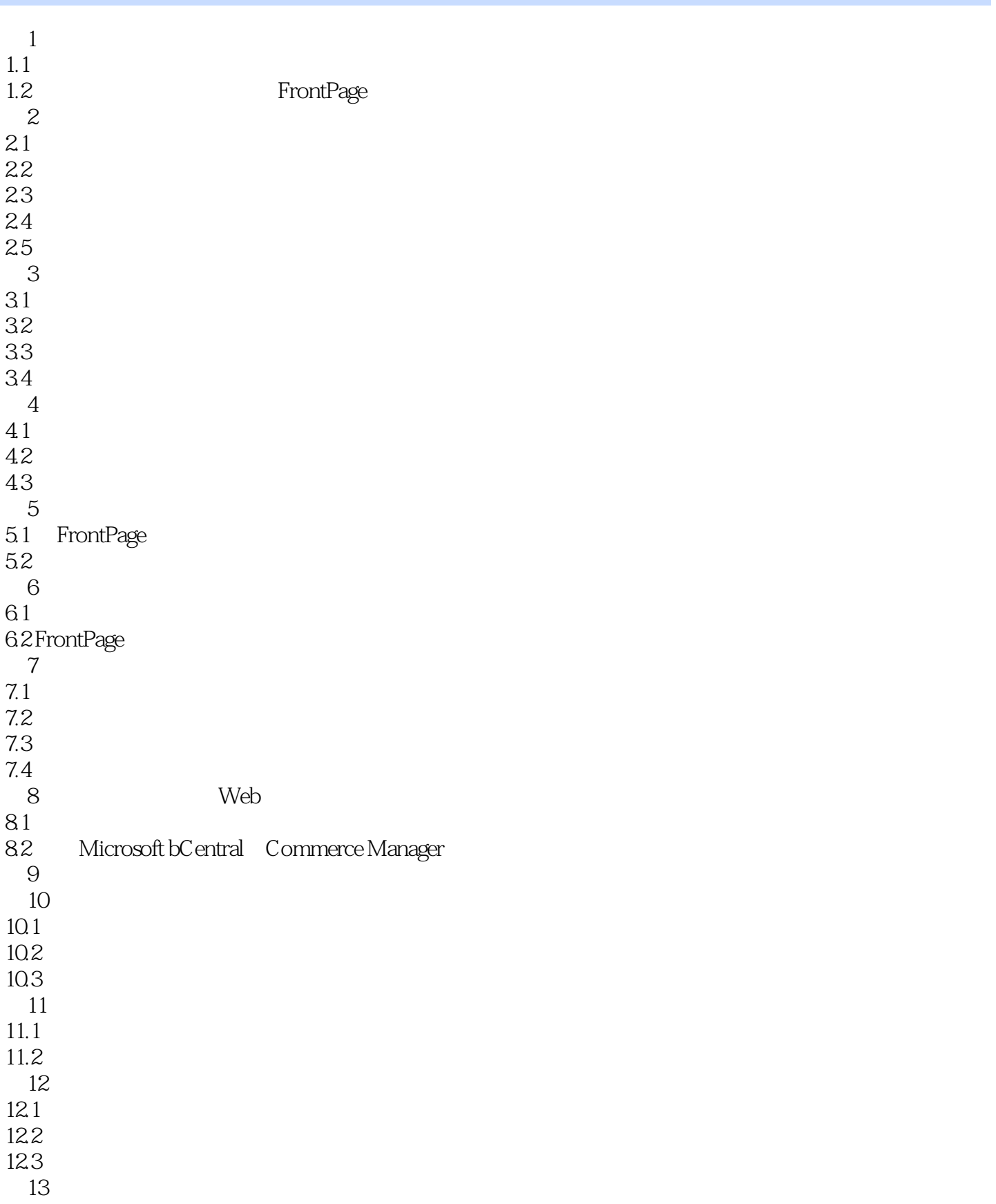

# $\sim$  <FrontPage  $\overline{2002}$   $>$

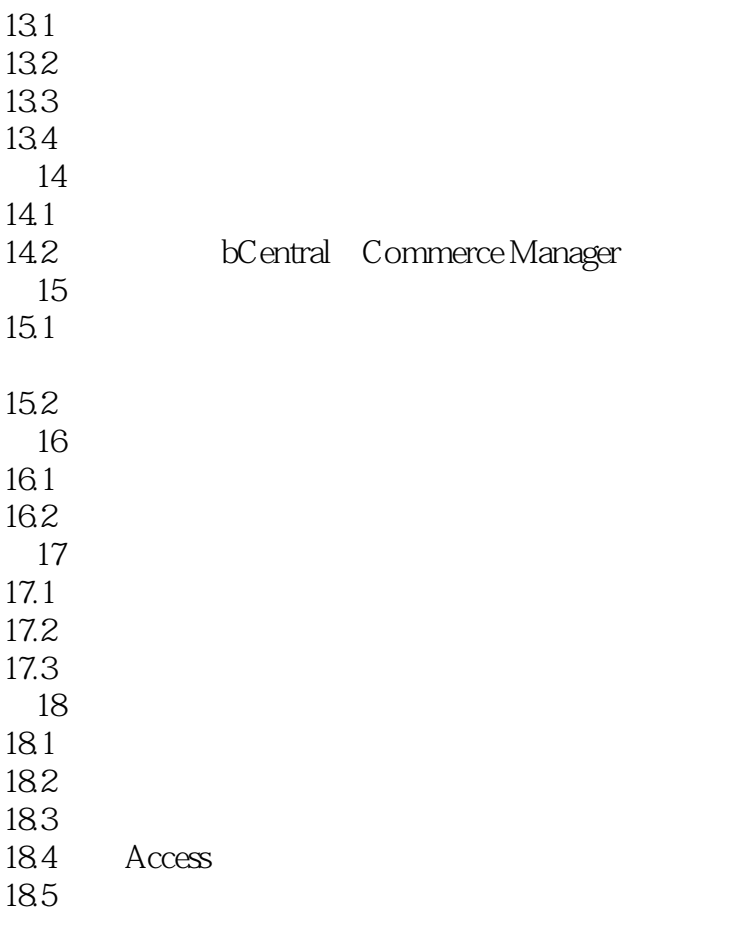

### $<<$ FrontPage  $2002$

本站所提供下载的PDF图书仅提供预览和简介,请支持正版图书。

更多资源请访问:http://www.tushu007.com